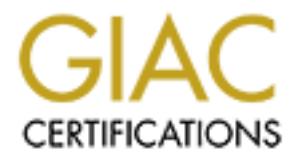

## Global Information Assurance Certification Paper

## Copyright SANS Institute [Author Retains Full Rights](http://www.giac.org)

This paper is taken from the GIAC directory of certified professionals. Reposting is not permited without express written permission.

## [Interested in learning more?](http://www.giac.org/registration/gsec)

Check out the list of upcoming events offering "Security Essentials Bootcamp Style (Security 401)" at http://www.giac.org/registration/gsec

Name: Matthew Geiger Date: 19 December 2001 Assignment: GSEC v1.2f

### **SSHell Game - Stacking the odds in your favor**

"Those you trust the most can steal the most" - Lawrence Lief, industrial security analyst *Newsweek* 12/26/83

#### **Introduction**

For remote shell access and server administration, the SSH secure shell protocol represents a quantum leap in security over predecessors like telnet, rlogin and rsh. SSH provides strong encryption of the communications channel and cryptographic authentication of b oth server and client. Unsurprisingly, SSH has been enthusiastically adopted as the new de facto standard, with commercial and open source versions appearing for pretty much every platform.

Indeed, it may be that SSH's impressive feature -set and solid credentials lulled its converts into a sense of complacency. Whatever the case, some recent vulnerabilities and a major working exploit have spotlighted some pretty universal lessons about secure practices and how they apply to SSH. This paper takes a look at those lessons in the context of SSH's implementation and deployment, with an emphasis on its configuration. Unless otherwise noted, specific references are to OpenSSH (www.openssh.org ), the most widely used implemen tation of the protocol – and still the fastest growing.

#### **What happened?**

**Game - Stacking the odds in your favor**<br>
"Those you trust the most can steal the most"<br>
- Lawrence Lief, industrial security analyst<br>
Mewsweek 12/26/83<br>
the shell access and server administration, the SSH secure shell pro Since its first application in 1995, SSH has earned a reputation for stability, well designed security and an impressive set of features that allow, among other things, a variety of port-forwarding / connection -tunneling options. As a result of this flexibility, SSH has been incorporated into a wide range of open source and commercial products that need to set up secure communications channels with strong encryption and authentication. The range encompasses everything from network appliances to mainframes. SSH has also inspired a budding family of derivative protocols such as SFTP, a secure replacement for FTP, and even an scp program that replaces the remote file copying features of rcp .

variety of implementations, two incompatible protocol versions and the need to The introduction of the open -source OpenSSH package gave a big boost to the standard's adoption. To give some measure, consider this: OpenSSH's first release was at the end of 1999, yet by December 2001 OpenSSH accounted for 52% of servers accepting SSH connections. SSH's active and relatively rapid development has been a boon to network security. But the pace of development – marked by a support a number of different OS -based authentication schemes – clearly presents a steep challenge in maintaining flawlessly secure code.

Indeed, the OpenSSH security page lists 14 known security vulnerabilities in various

 $imp$  lementations. And recent bugs have been among the most severe  $-p$  otentially awarding their exploiters root privileges.

In February 2001, Michal Zalewski of BindView's RAZOR team discovered a weakness in the system used under the SSH1 protocol – ironically in a function used to help detect a crypto -cracking attack on SSH . The weakness – a buffer overrun – allows an attacker to inject malicious code onto an SSH -running system and have it executed without needing to be authenticated as a user.

running servers accessible from the Internet were vulnerable, according to a study Fixed versions of the vulnerable SSH1 implementations were issued on the heels o f the announcement. But the upgrading cycle was relatively slow, considering that a successful exploit of the vulnerability would give the attacker root access in most cases. At the time the vulnerability was published, between 65% and 80% of SSH by the University of Michigan's Center for Information Technology Integration. In July 2001, more than 50% continued to run the vulnerable service.

#### **From theoretical to real**

etect a croptio-cracking attack on SSH. The weakness – a buffer overrure attacker to inject match and the automorphism of the vulnerable SSH1 implementations were issued on the heles<br>sinos of the vulnerable SSH1 implementa It might be that the unhurried adoption of the SSH upgrade was partly because the lack of a working exploit for the vulnerability. But that changed sometime around September 2001, when the first reports of exploits appeared in security community forums. In Novemb er, Dave Dittrich of the University of Washington published a detailed analysis of the attack and compromise of a server running the vulnerable SSH1 configuration. The attack routine had already been scripted and packaged by then – and at least two prepack aged versions of the exploit have certainly entered wide circulation since.

CERT and other incident monitoring bodies have reported a marked rise in scanning targeting SSH's default port 22. For the past month, up to 17 Dec 2001, scans for port 22 have b een consistently in the six most active reported by DShield, the collaborative, distributed scan detection organization ( www.dshield.org ). This jibes with anecdotal evidence from firewall logs I review, which show po rt 22 scans among the top five in the past month (the other four [excluding NetBios scans] are: SMTP, FTP, Squid and DNS).

Yet, according to the latest survey data from U Mich's CITI, more than 30% of servers offering SSH service to the Internet remained vulnerable to the attack as recently as early December 2001. With packaged, no -expertise-needed attacks widely available in the cracker underground, along with automated scanning tools that can fingerprint vulnerable servers, that's a lot of servers ready to be rooted out there.

login system could incorrectly execute instructions with the privileges of the SSH Another potentially serious vulnerability, this one exclusive to OpenSSH, came to light more recently. At the beginning of December, members of the FreeBSD and OpenBSD team reported that OpenSSH servers set up to use the underlyin g OS' daemon, usually root. Although the use of login is disabled by default in OpenSSH, which has its own authentication scheme, it's nonetheless fairly common in systems that want the local user control that login provides.

It's worthwhile noting that this was OpenSSH's second root -yielding vulnerability related to accommodating the login function. The previous flaw, disclosed in mid - 2000, allowed users to issue arbitrary commands with SSH's privileges.

#### **Lessons**

Hmm. Working root exploits. A pretty healthy flow of serious updates and/or patches. Does this mean SSH is not such a good thing after all – maybe even damaged goods? The consensus is a definite no.

serious vulnerab ilities; it should be routinely monitored. The real messa ge is much less dramatic, but no less important. SSH – like every critical package running on any computer – needs attention. It needs attention during configuration; it needs to be patched or upgraded diligently, especially in reaction to

In addition, although SSH -protected communications may be ridiculously tough to crack, it's unwise to treat your SSH *server* as impregnable – even when it's patched and carefully configured. Like any critical, p rivileged service, it should be shielded to the greatest extent practical and be integrated into a holistic, layered security strategy.

#### **The first step**

First, a review of some key features of the default configuration file, sshd\_config, for OpenSSH – usually found in the SSH configuration and key storage directory. Lines that start with # are commented out in the default OpenSSH configuration. I've omitted a number of lines that don't have significant security implications or where it's not a good idea to f iddle with default settings. My comments are set off with  $\mathcal{N}$ .

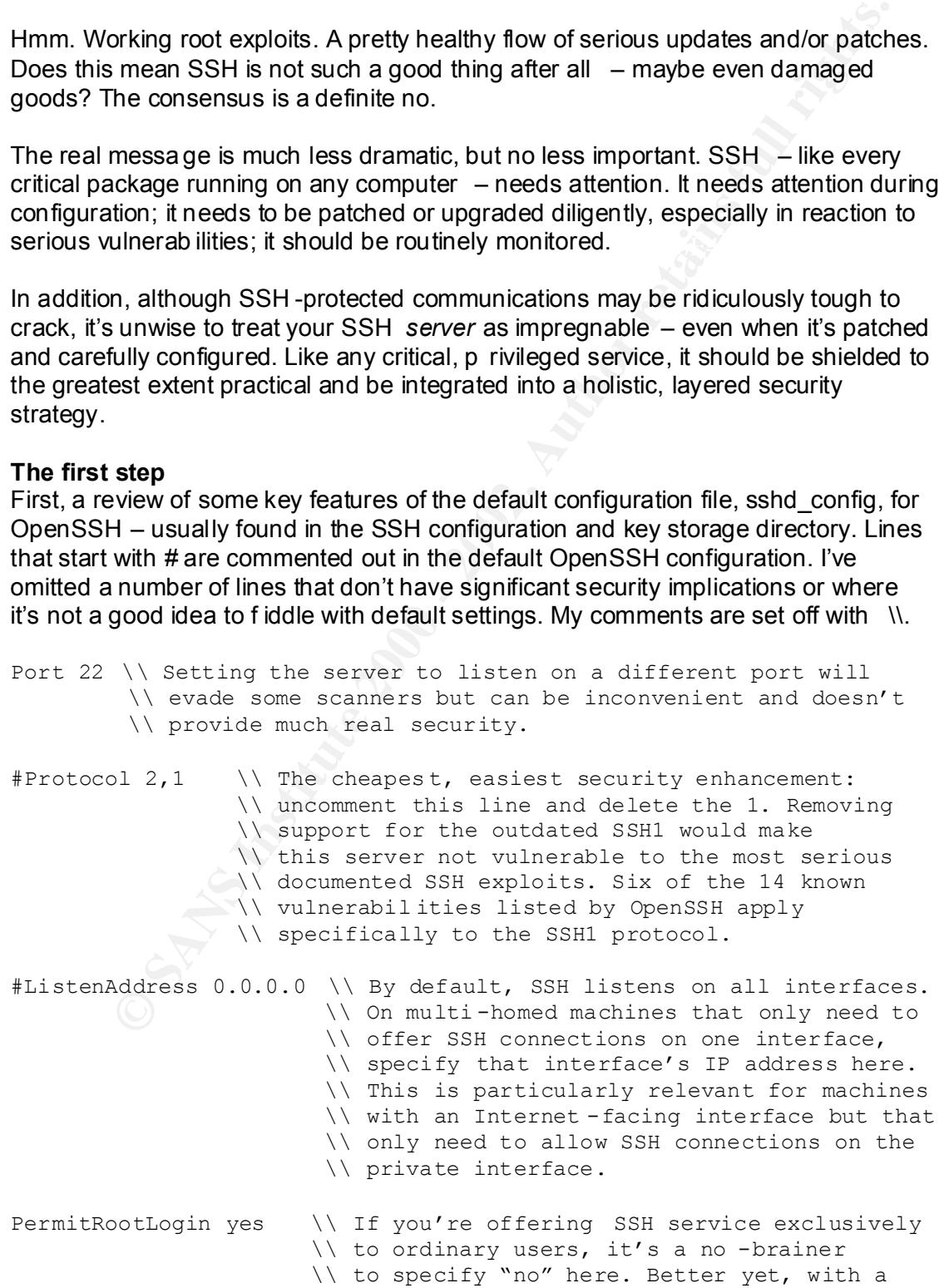

From the the same of the same of the same of the same of the same of the default OpenS81 confluentiation file; they must be in the default OpenS81 confluentiation file; they must be puss the case the same the same the same Ignorekhosts yes // Almost always should stay yes. It s hard to<br>// imagine a more ironic way to undermine the // /etc/hosts.equiv files. \\ little fiddling, SSH can be set up to run \\ as a user other than root. See *man sshd*. (Of related interest is the AllowGroups keyword, which is followed by a list of group names, in which the \* and ? wildcards are allowed. Only members of the specified groups will be allowed login. The AllowUsers keyword functions the same way but allows granular, user-by-user control for those s ysadmins who tie cans to their bedroom doorknobs when they sleep ... if they sleep. Neither keyword appears in the default OpenSSH configuration file; they must be added to use these features. There are also DenyGroups and DenyUsers options, but it's bette r practice to specify only those authorized and deny the rest.) # Don't read ~/.rhosts and ~/.shosts files IgnoreRhosts yes // Almost always should stay yes. It's hard to // security of SSH than to rel y on .rhosts // authentication and run the rlogin or rsh // facilities alongside it. Anyone who can alter // the .rhosts file could authenticate to ssh. #IgnoreUserKnownHosts yes // Do you trust (or need) users to set up // host verifi cation for SSH // connections under their own login // authority. If the answer is no, a // common alternative is to uncomment the // line and set up a global list of known // hosts. Authentication based on // the public k ey of the connecting host, // for which the known hosts file is also // used, introduces further risk. If this // is enabled, allowing users to set // their own known hosts file should be // carefully considered. See // HostbasedAuthentication below. X11Forwarding yes // Note that because SSH supports a wide range // of port-forwarding strategies, setting this // to no won't stop an intent user from // setting up his own X forwarding system. SyslogFacility AUTH PRIV // It's a good idea to log at least at LogLevel INFO  $\frac{1}{2}$  // this level of detail, and check the // logs for anomalies in SSH access. RhostsAuthentication no // If set to yes, this would allow // insecure authentication by IP or // hostname contained in the rhosts or HostbasedAuthentication no // This would allow authentication based // on entries in rhosts or // /etc/hosts.equiv together with the // client host's public key's entry in

// the relevant known hosts file. This // confers login authority to the remote // computer, not the user, and is not a // good idea. This is also affected by // setting the IgnoreUserKnownHosts // keyword (see above). The S SH1 protocol // equivalent keyword for this method is

// RhostsRSAAuthentication.

PubkeyAuthentication yes // One of the standard and more secure

- // ways to authenticate a login. This is
- // based on the connecting client
- // supplying the correct RSA or DSA
- // cryptographic credentials that match a
- // Corresponding pabile key scored on the<br>// SSH-providing server, in the relevant // corresponding public key stored on the
	-
	- // user's authorized\_keys2 file. The
	- // connecting user needs both the priva te
	- // key and the passphrase to
	- // authenticate.

(Sounds perfect and the method is preferred - but there are weaknesses. A big one is that there is no way to evaluate the quality of the passphrase from the SSH server; it could be blank [and often is when users are scripting automated secure tunneling sessions]. That degrades the security to something resembling more the above host -based methods, depending on how well -controlled user access is to the client. On the plus side, a variety of key -specific options [including barring TCP forwarding] can be set in the authorized keys2 file.

The SSH1 equivalent keyword is RSAAuthentication. Default value for both keywords is yes.)

// equivalent keyword for this method<br>
// equivalent keyword for this method<br>
// RhostsRSAAuthentication.<br>
<br> **Of the SANS Institute 2000** of the standard among secure<br>
// ways to authenticate a login. This<br>
// correspondin #PAMAuthenticationViaKbdInt yes // This allows the use of PAM<br>(2000S5-control f authortication PasswordAuthentication yes // Allows remote users to authenticate // based on the password of the user // they want to log on as. This doesn't // have the brute -forcing protection that // key-based authentication does because // there's no private key needed, but it // does allow control and audit ing of the // password quality. If this is the only // means of authentication and access // control, it places all the security // emphasis on the quality of the // passphrase and the soundness of the // login mechanism. PermitEmptyPasswords no // No explanation needed. Really. // access -control & authentication // mechanisms for login; that almost // always means plain user passwords // are allowed - even if // PasswordAuthentication is set to

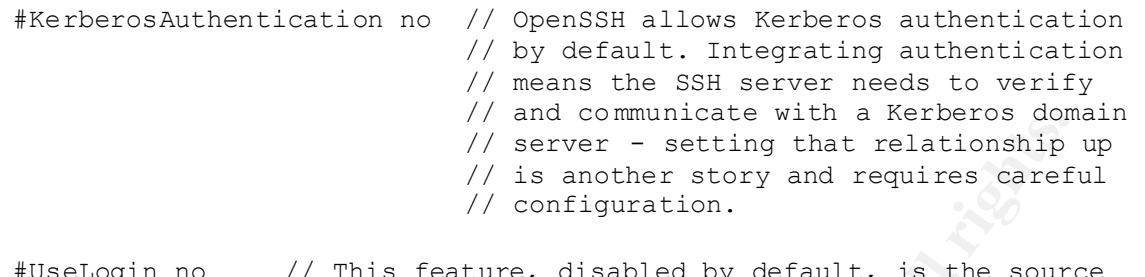

eature, disabled by de: // of two potential root -yielding vulne rabilities // (see the *What Happened?* section above). Avoid // unless critical.

#MaxStartups 10:30:60 // This sets the maximum number of concurrent // *unauthenticated* connections accepted by the // SSH daemon. The default is 10, which shoul d // be plenty for all but the busiest servers. (For a busier server, the 10:30:60 setting commented out above would

specify that after 10 unauthenticated concurrent connections, the server starts dropping 30% of new connection attempts, with the drop rate rising to 100% as concurrent *unauthenticated* connections approach 60. Tweaking these settings should allow busy servers to handle many SSH connections, while still making life hard for brute force-based attempts.)

*M* and communicate with a medicine with the server  $\ell$  is ancher of the server  $\ell$  is an and requires caref  $\ell$  continue and requires  $\ell$  continue and requires  $\ell$  on the server  $\ell$  on the potential root - yielding #ReverseMappingCheck yes // Checks h ostname and corresponding DNS // records with actual IP address of // originating connection. May be useful // in some environments, but is probably // more trouble than it is worth in most // - especially ones in which SSH clien ts // connect from dynamically assigned // addresses. Offers less security // against spoofing than a properly used // client or user RSA key.

#### **Weaving SSH into the defense infrastructure**

In the practical application of most critical s ervices, the tightest, most secure configuration can be hard to achieve. More often than not, a compromise is struck in the interest of functionality or compatibility. Other times, an unanticipated vulnerability puts a hole in an otherwise solid setup. SSH is clearly no exception.

firewall port 22 on the public interface(s) anyway. Similarly, if host -based access Beyond judicious configuration and the diligent application of patches or upgraded packages, SSH services should be integrated into system defenses. Even if a multi interface SSH server is configured to listen only on the private interface, it's wise to rules are applied in setting up SSH, they should be mirrored at the firewall or in TCP Wrappers, if appropriate. And, of course, network IDS monito rs need to include SSH attack signatures. SSH log monitoring should be given the same attention as afforded the logs of any critical service.

In other words, even though SSH is an excellent line of defense itself, it needs to be meshed tightly into the la yers of a good defense -in-depth strategy. That process only starts with careful configuration. SSH is too powerful a tool to put it in the wrong hands.

#### **References**

OpenSSH's list of SSH security issues http://www.openssh.org/security.html

**CERT** 

**Constant Constant Constant Constant Constant Constant Constant Constant Constant Constant Constant Constant Constant Constant Constant Constant Constant Constant Constant Constant Constant Constant Constant Constant Const** http://www.kb.cert.org/vuls/id/945216 SSH CRC32 attack detection code contains remote integer overflow Exploitation of vulnerability in SSH1 CRC -32 compensation attack detector http://www.cert.org/incident\_notes/IN -2001-12.html The recent UseLogin vulnerability outlined http://www.kb.cert.org/vuls/id/157447

Razor Bindview's advisory on SSH CRC32 vulnerability http://razor.bindview.com/publish/advisories/adv\_ssh1crc.html

Dave Dittrich's analysis of a succes sful CRC32 attack http://staff.washington.edu/dittrich/misc/ssh -analysis.txt

Center for Information Technology Integration's scan -based survey of SSH servers http://www.citi.umich.edu/u/provos/ssh/ and details in PDF format: http://www.citi.umich.edu/techreports/reports/citi -tr-01-13.pdf

A second, more efficient version of the CRC32 attack discovered http://www.incidents.org/diary/diary.php?id=118

SSH, The Secure Shell: The Definitive Guide published by O'Reilly ( http://www.oreilly.com/catalog/sshtdg/ )

And, of course, OpenSSH's man pages for ssh, sshd, and sftp. Available on a system near you ... or at: http://www.openssh .org/manual.html

# **Upcoming Training**

## **Click Here to**<br>{ Get CERTIFIED!}

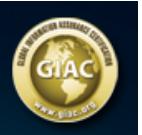

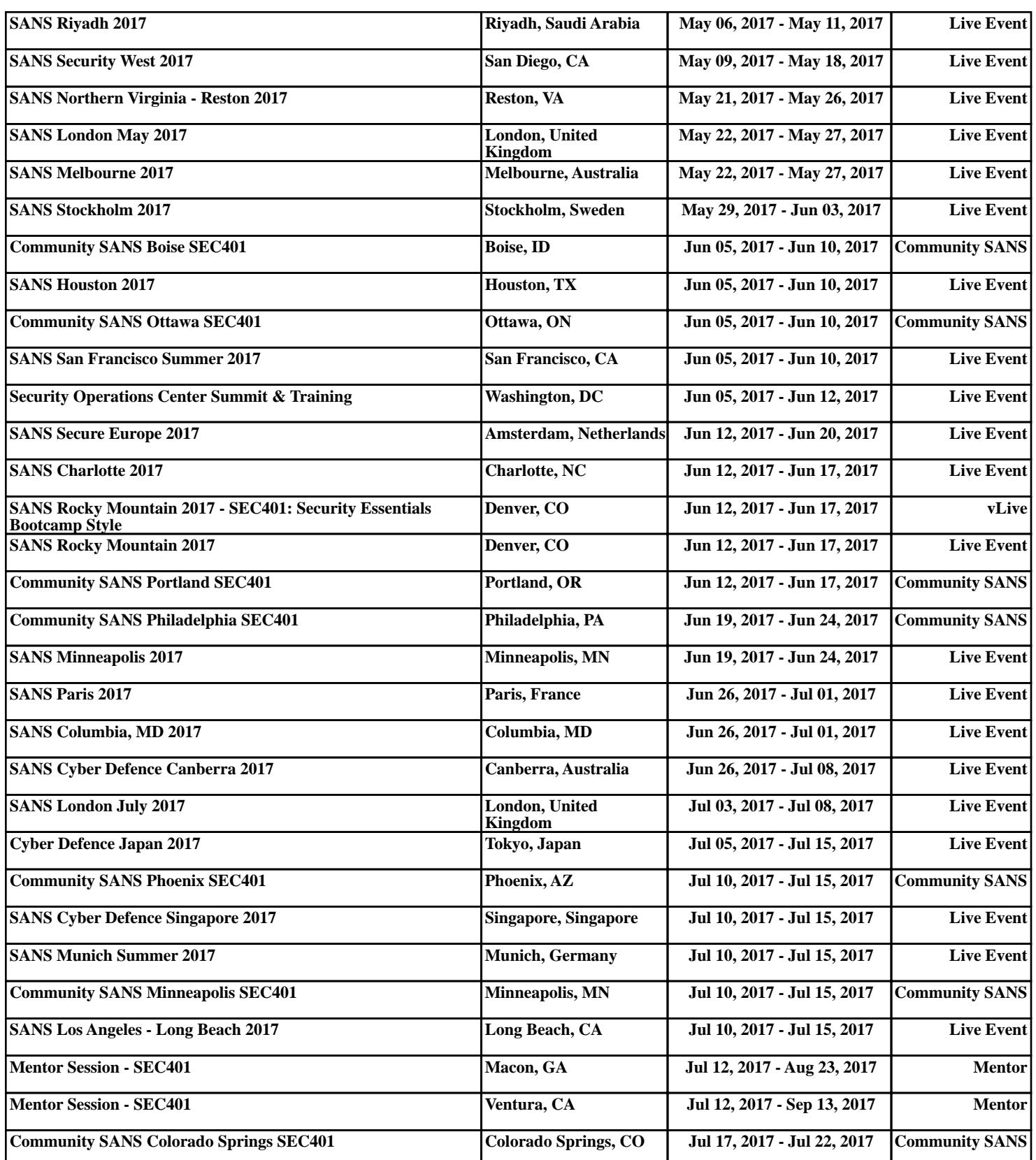